# REST VOL for HSDS and HDF Sharded Data Storage

John Readey

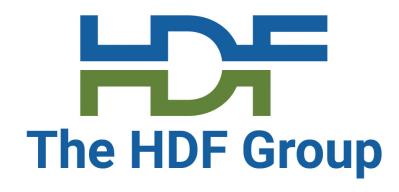

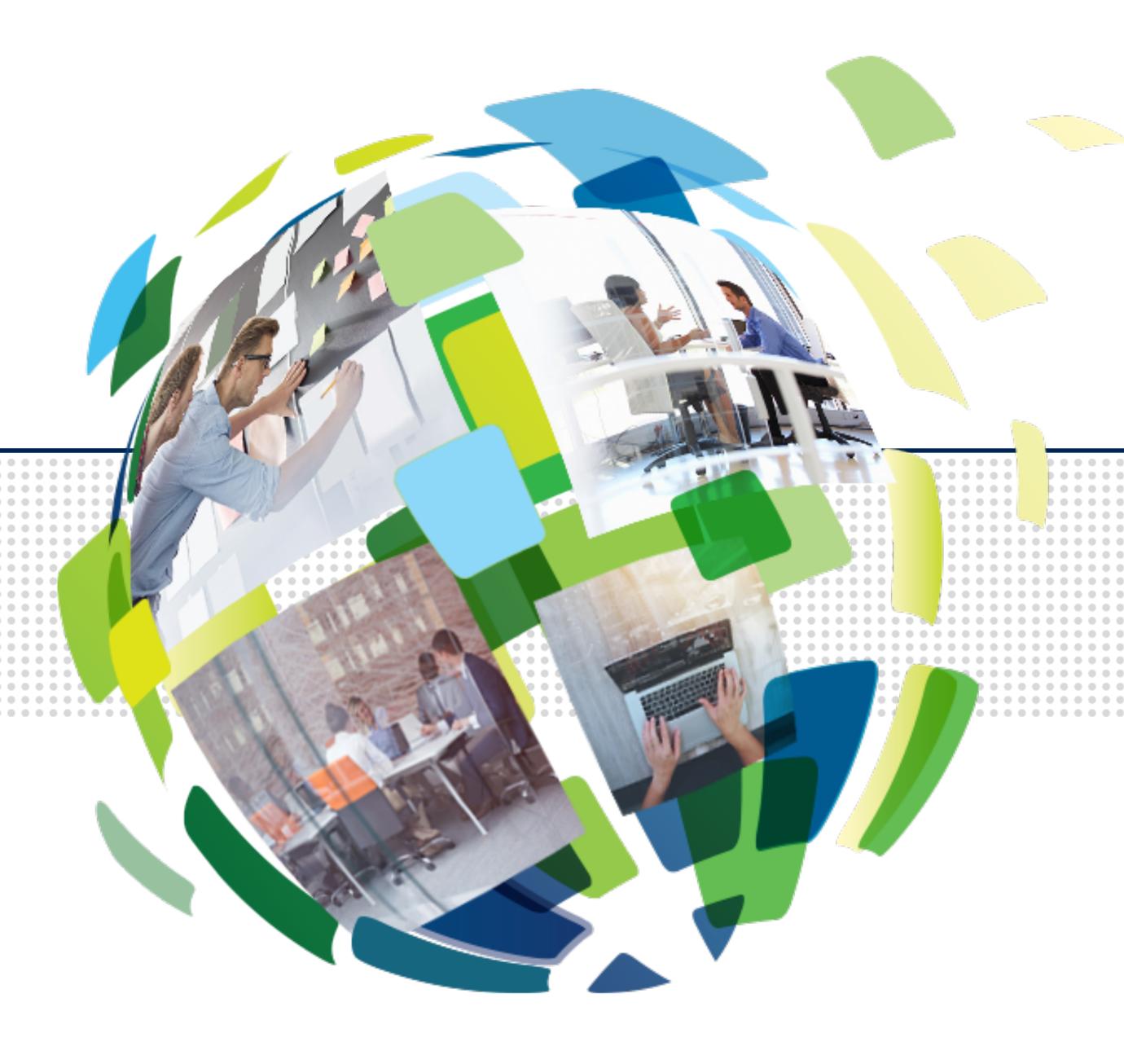

#### Overview

The HDF Group

- Sharded Data Storage
- REST VOL
- Direct Access

## Sharded data concept

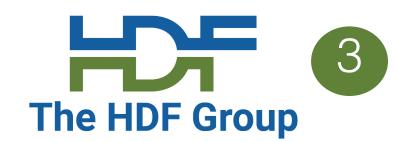

Instead of managing HDF5 objects (datasets, groups, chunks) within a POSIX file store them as separate files (or as objects within an object storage system such as S3)

For meta data (datasets and groups), a self-descriptive format such as JSON can be used

For chunks, store as binary objects for efficiency

# Why a sharded data format?

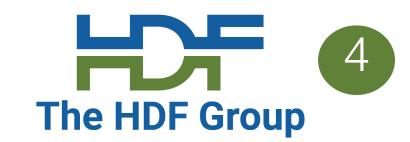

- Limit maximum size of any object
  - -> Object storage systems typically don't support partial writes, so large objects are inefficient to update
- Supporting parallelism is easier
  - -> no file locking needed
- No need to manage free space, key-value mappings, etc
  - -> storage systems have gotten pretty good at doing this for you
- No need to worry about system crash leaving you with a corrupted HDF5 files
  - -> worse case you lose one object, with object storage not even that

# Case against sharded storage

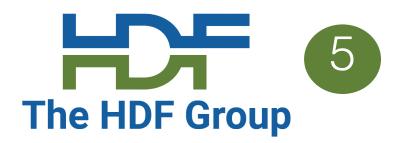

- Convenience of having one file vs lots of small files
  - Maybe not as important given tooling to abstract this from the user
    - E.g. hstouch, hscopy, hsrm tools
- Filesystems have trouble dealing with large number of files (particularly within one directory)
  - Not sure this is a problem with modern Linux filesystems
  - Certainly not an issue with object storage systems

## HSDS shard schema example

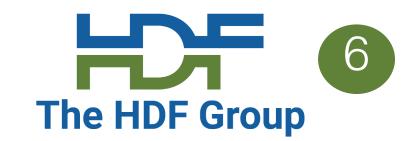

```
root_obj_id/
group.json
obj1_id/
   group.json
obj2_id/
   dataset.json
   0_0
   0_1
obj3_id/
   dataset.json
   0_0_2
   0_0_3
```

#### Observations:

- Metadata is stored as JSON
- Chunk data stored as binary blobs
- Self-explanatory
- One HDF5 file can translate to lots of objects
- Flat hierarchy supports HDF5 multilinking
- Can limit maximum size of an object
- Can be used with Posix or object storage

Schema is documented here:

https://github.com/HDFGroup/hsds/blob/master/docs/design/obj\_store\_schema/obj\_store\_schema\_v2.md

# **Storage Partitioning**

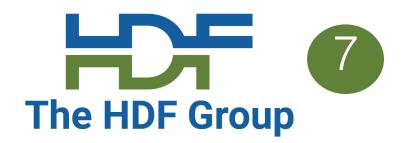

- It can be useful to divvy up the objects within an HDF5 domain into roughly equal size collections – for instance we have n workers and we'd like to perform some action on the domain
- CRUSH algorithm approach: hash key and take modulo of number of workers
  - Decentralized, no book keeping required

#### Conversion from HDF5 files to sharded files

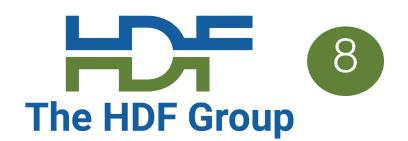

- The tool "hsload" will convert an HDF5 file to the sharded format (using HSDS)
- Conversely, the "hsget" tool will take the shaded format and reconstruct the HDF5 file
- Data is preserved after a round trip

## HDF5 file linking

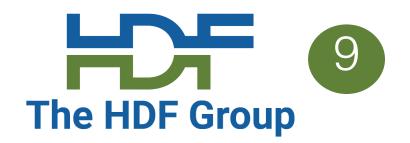

- Converting large HDF5 files (or a large collection of files) to the sharded format is time consuming and effectively doubles the storage requirements
- Rather than converting the entire file to the HDF Schema, just the metadata can be imported (typically <1% of the file)</li>
- The sharded format will store a map to the chunks in the original file
- Dataset reads are converted to Range Gets on the stored file
- It is also possible to construct a server file that aggregates multiple stored files (similar to how the HDF5 library VDS feature works)

## REST VOL Plugin

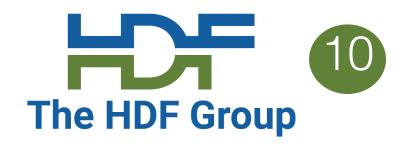

- The HDF5 VOL architecture is a plugin layer for HDF5
- · Public API stays the same, but different back ends can be implemented
- REST VOL substitutes REST API requests for file i/o actions
- C/Fortran applications should be able to run with minor tweaks
- Downloadable from: <a href="https://github.com/HDFGroup/vol-rest">https://github.com/HDFGroup/vol-rest</a>

For HDF5 1.12, use the hdf5\_1\_12\_update branch

# Features not yet supported

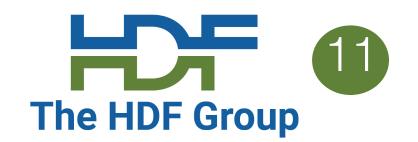

| Feature                   | HSDS | h5pyd | RESTVOL |
|---------------------------|------|-------|---------|
| Object reference          |      |       |         |
| Region Reference          |      |       |         |
| Fill Value                |      |       |         |
| Virtual Datasets          |      |       |         |
| Variable Length Datatypes |      |       |         |
| Dataset SQL Query*        |      |       |         |

\*Need new VOL api?

#### **REST VOL Wishlist**

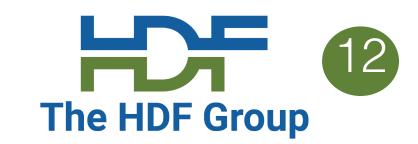

Interesting things that would be nice to have:

- Support multi-threaded clients
- Support asynchronous API
- REST VOL activation based on file prefix e.g. "hdf5://"
- Paginated read/write for large dataset operations
- · Retry logic for HTTP timeouts, Service Unavailable
- · Support for other languages: Java, .Net, R, etc.

# Pros and cons of running a service

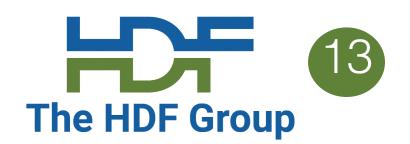

- · Accessing a sharded data store via a service (HSDS) is nice:
  - Server mediates access to the storage system
  - Server can speed things up by caching recently accessed data
  - Only the data the client needs needs to be transmitted outside the data center
  - HSDS running on a large server or cluster can provide more processing capacity than a client might have
- Unless it's not:
  - Don't want to bother setting up, running service
  - Challenge to scale capacity of service to clients

# **Direct Access Project**

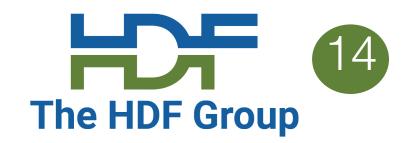

Provide equivalent functionality of HSDS in a library

- SN code would run in a sub-process
- DN code would run in one or more sub-processes (e.g. based on number of cores)
- Sub-processes would directly access storage system
- Communication between parent processes and subprocesses would be http via localhost
- Sub-processes shutdown when last file is closed
- The same HSDS storage schema would be used
  - Can switch between direct access and server as needed

# Diect Access System Diagram

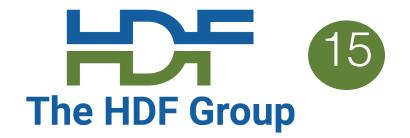

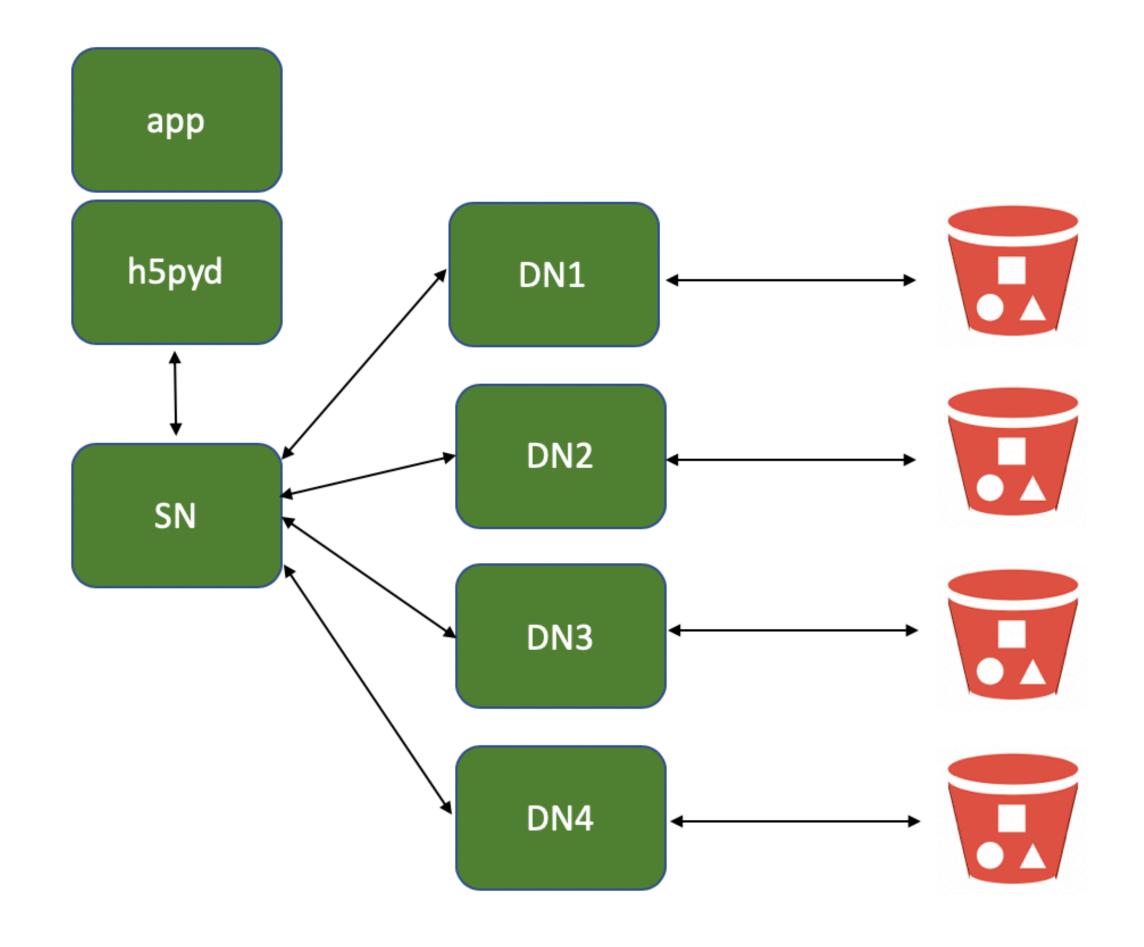

## Direct Access VOL plugin

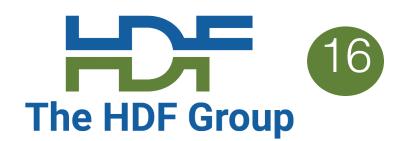

- For C/C++ apps, the direct access model could be implemented as a VOL connector
- Other than launching the sub-processes the VOL would work in the same way as the REST VOL, so it probably makes sense to include this functionality in the REST VOL rather than create a new VOL
- With direct access HDF5 lib + REST VOL enables sharded data as an alternative to the HDF5 file format
  - Enables multi-threading
  - Cloud optimized storage
  - Crash-proof

## Questions?

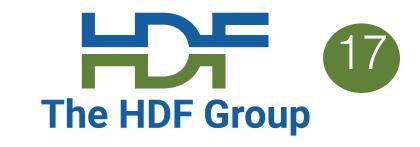

# Try it out!

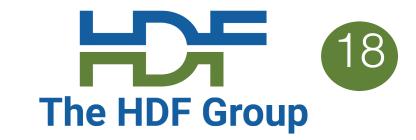

#### Get the software here:

- HSDS: <a href="https://github.com/HDFGroup/hsds">https://github.com/HDFGroup/hsds</a>
- H5pyd: <a href="https://github.com/HDFGroup/h5pyd">https://github.com/HDFGroup/h5pyd</a>
- REST VOL: <a href="https://github.com/HDFGroup/vol-rest">https://github.com/HDFGroup/vol-rest</a>
- REST API documentation: https://github.com/HDFGroup/hdf-rest-api
- Example programs: <a href="https://github.com/HDFGroup/hdflab\_examples">https://github.com/HDFGroup/hdflab\_examples</a>

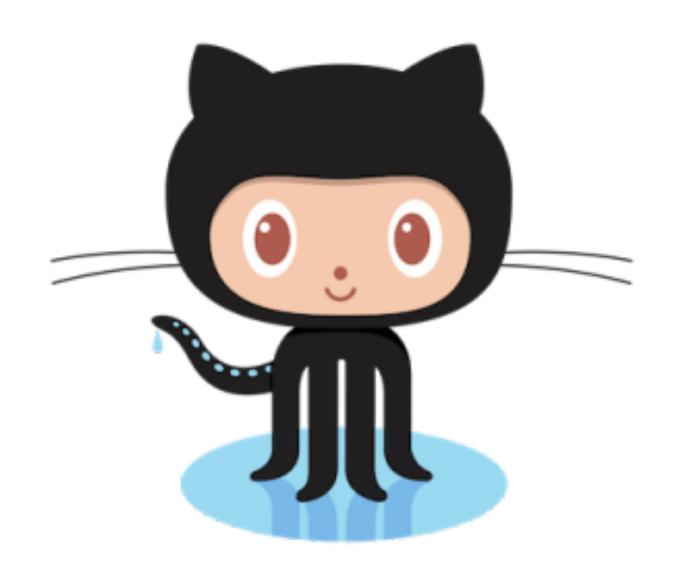